# **NOUVEAUTÉ 2022/2023 - Comment gérer ses licences sur Gestaffil ?**

A partir de la saison 2022/2023, la gestion des licences « Palet CVDP/CRPL » se fait exclusivement sur Gestaffil.

- Fin des licences papier
- Fin du tableau excel habituel
- Fin du n° de licence spécifique (ex : 006 078), mais les clubs conservent leur numéro attribué (ex : Chavagnes-en-Paillers => 6)

#### **Les étapes :**

- 1) Inscrire ses licenciés sur Gestaffil
- 2) Exporter le listing de ses licenciés
- 3) Envoyer ce listing à la CVDP ou CRPL
- 4) Effectuer les règlements à votre CDSMR (par virement de préférence)
- 5) Pour toute nouvelle licence, ajouter sur Gestaffil, exporter le tableau et envoyer le nouveau listing à la CVDP.

-----------------------------------------------------------------------------------------------------------------------------------

#### Ajouter un nouvel adhérent :

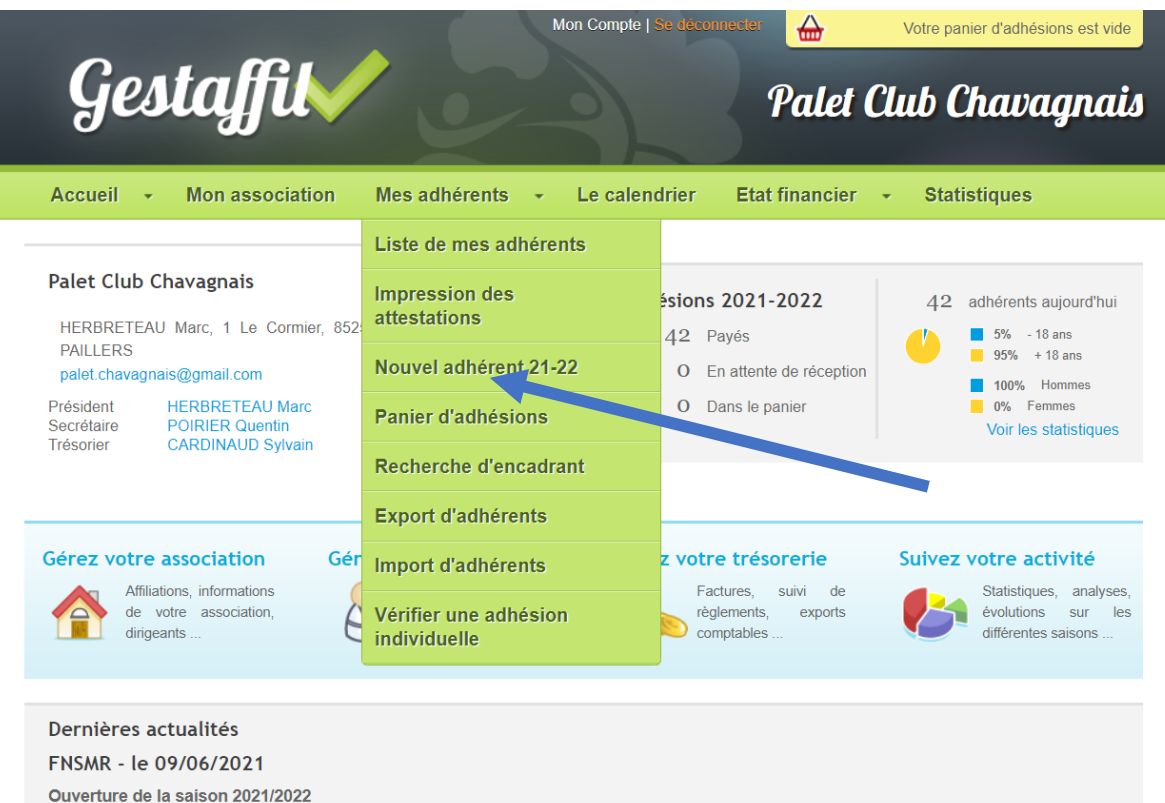

La nouvelle saison 2021/2022 est maintenant ouverte, vous pouvez donc dès maintenant procéder au renouvellement de votre affiliation et enregistrer vos

ATTENTION DOUBLON ! Lorsque vous rentrez un nouvel adhérent, il faut faire vérifier qu'il n'ait pas été déjà licencié dans un autre club ! Indiquez son NOM et Prénom dans les cases, et Gestaffil fera apparaître son nom dans un carré rouge en haut et en bas s'il a déjà été licencié. Si c'est la cas alors : Cliquer dessus pour l'ajouter.

Mes adhérents

## Ajouter un nouvel adhérent, les champs marqués \* sont obligatoires

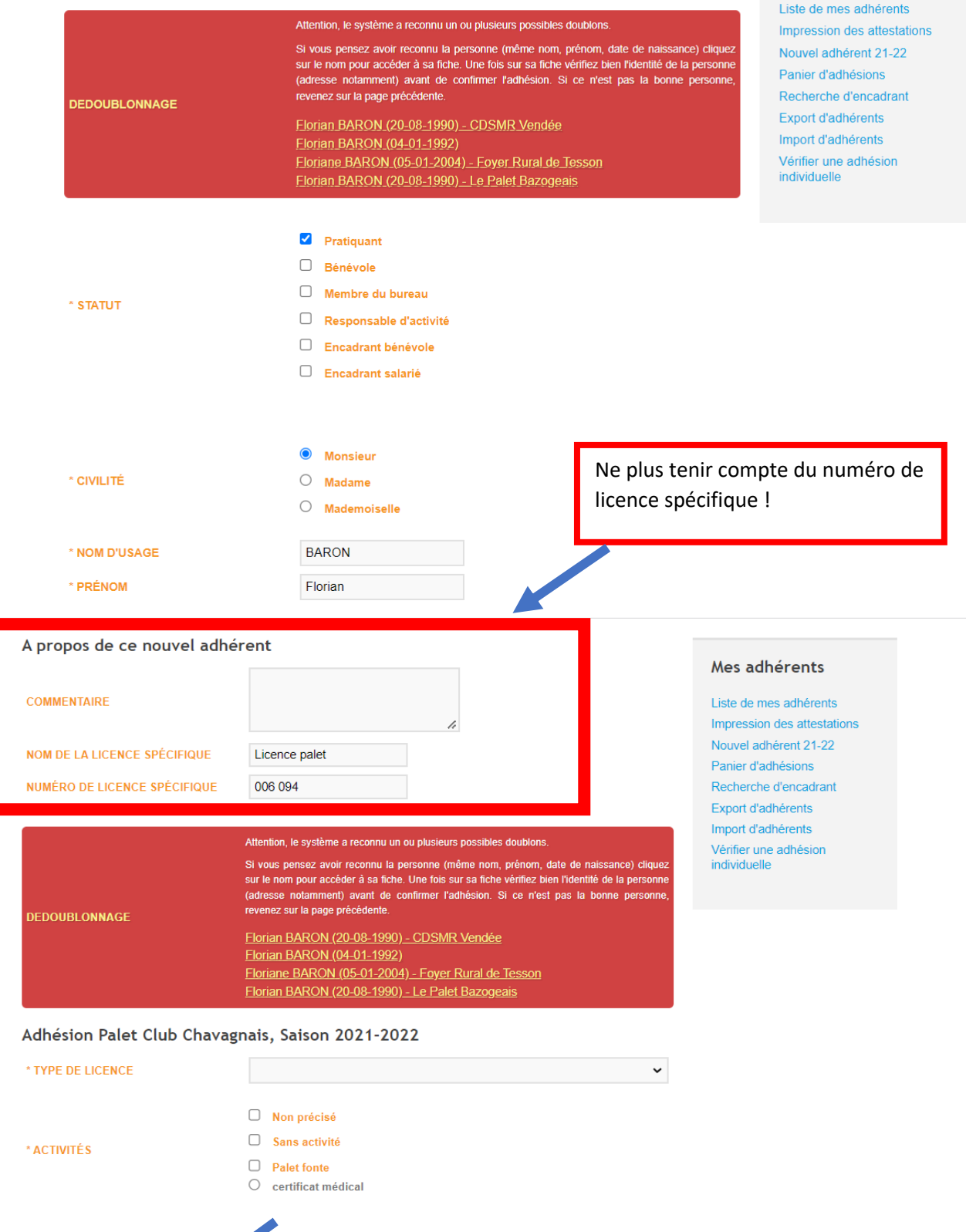

 $\blacktriangledown$ 

 $\overline{\square}$ 

 $\Box$ 

#### Envoi par mail

Ajouter au panier

ENVOYER LA LICENCE PAR EM LE LICENCIÉ ACCEPTE DE F **VOIR LA LETTRE D'INFORMATION DE L'ASSOCIATION** RECEIVING A LETTRE D'INFORMATION DE L'ASSOCIATION<br>INÉGELIQUE LA LETTRE D'INFORMATION DE LA FNSMR ET DE SES LE LICENCIÉ ACCEPT **STRUCTURES DÉC** 

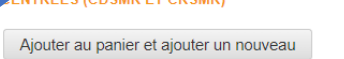

#### **Exporter la liste de ses licenciés**

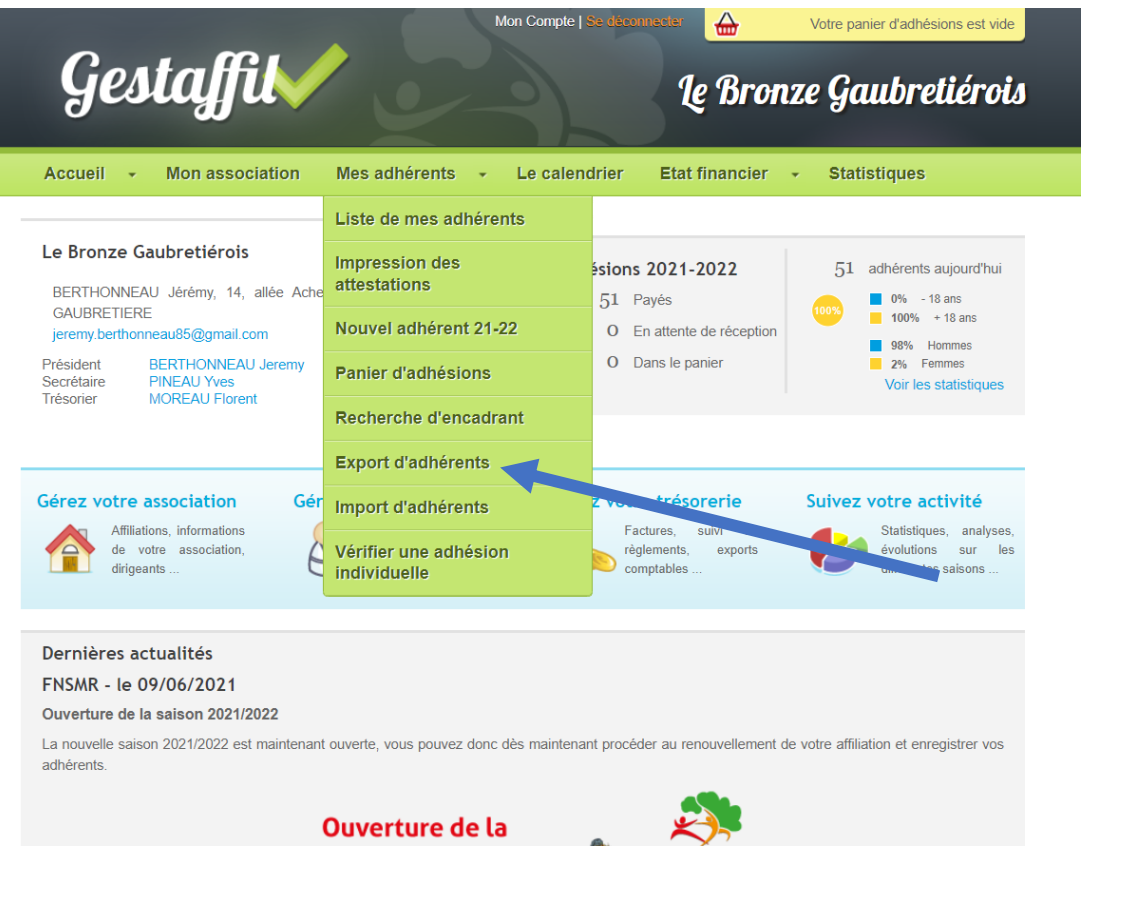

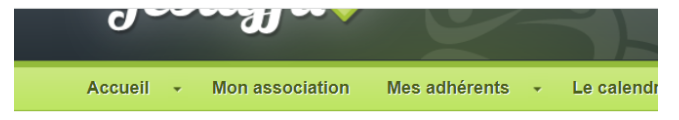

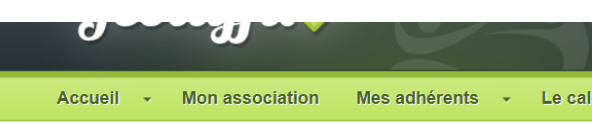

## **Export d'adhérents**

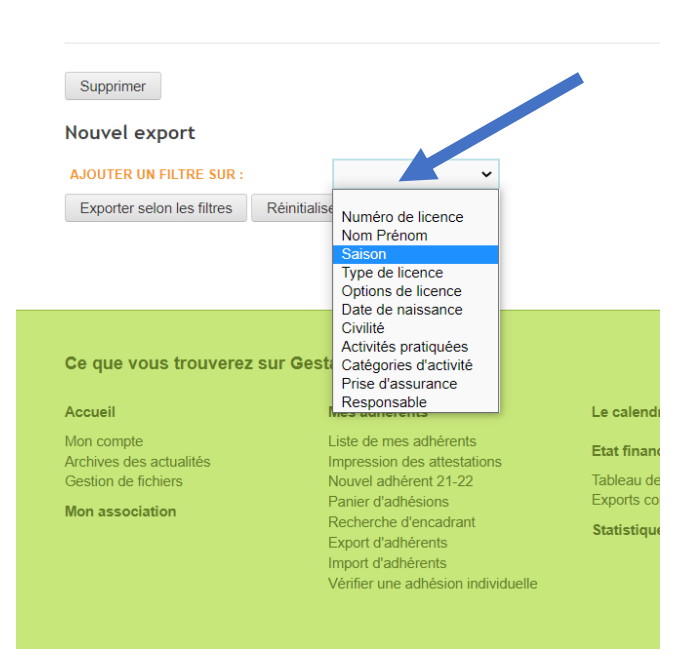

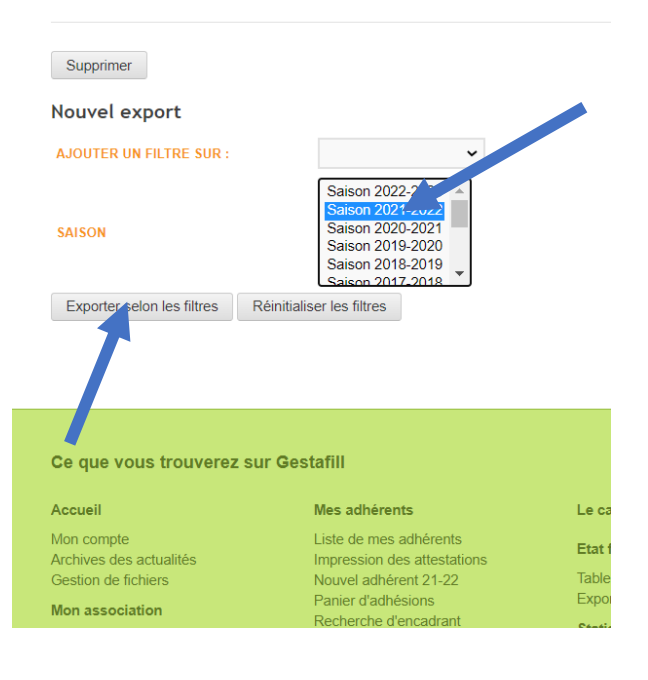

**Export d'adhérents** 

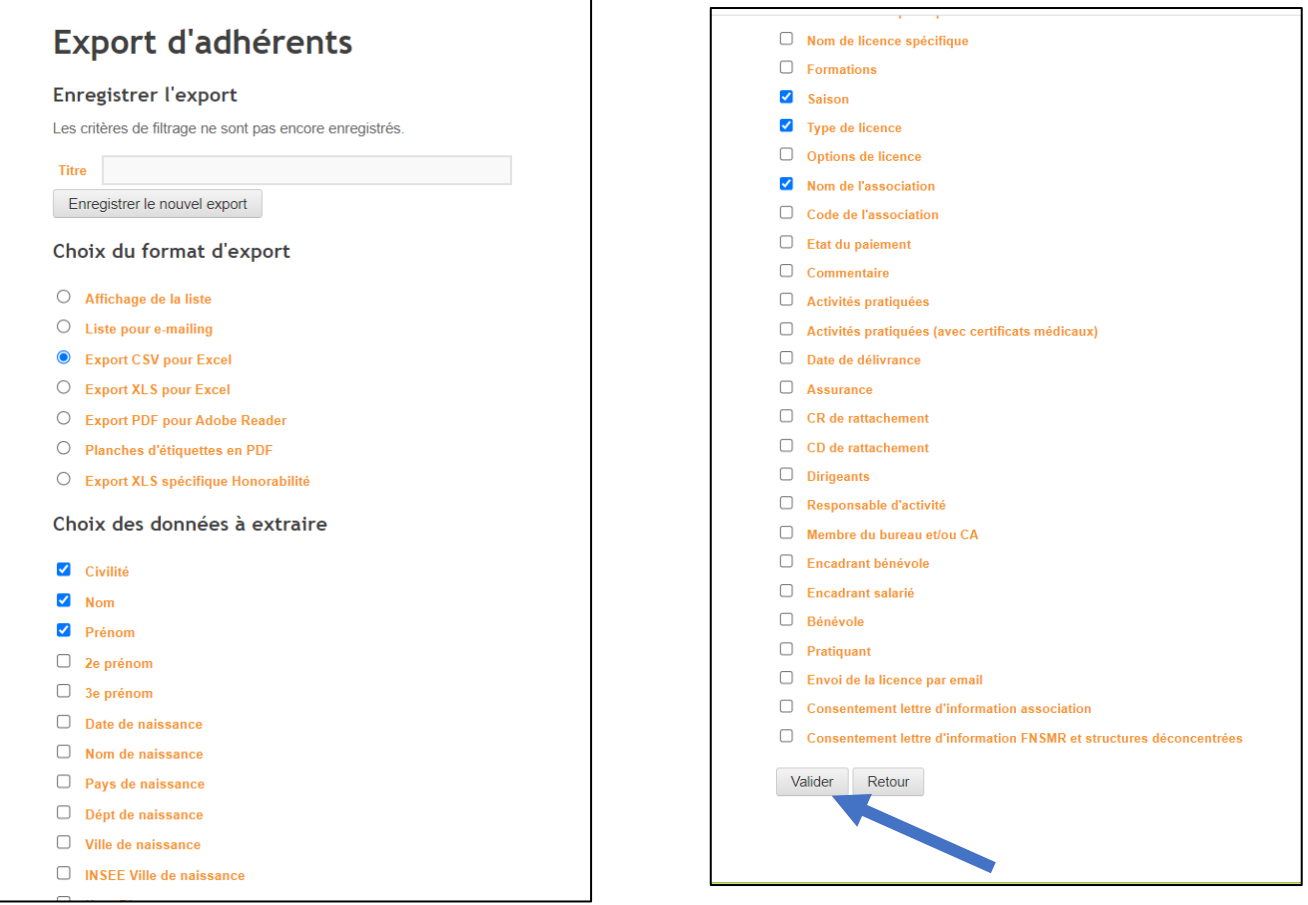

Un fichier se télécharge sur votre ordinateur

| 日<br>$Q$ Rechercher (Alt+Q)<br>x.<br>∅<br>Enregistrement automatique (<br>export (1) $\sim$<br>Cdsmr 85<br>$\epsilon$ |                                  |                 |                                                                                                    |                                                                   |                                        |                       |                                                                           |                            |                                                 |  |                                        | $\times$<br>$\Box$                                                                 |                                                  |                   |  |
|----------------------------------------------------------------------------------------------------|----------------------------------|-----------------|----------------------------------------------------------------------------------------------------|-------------------------------------------------------------------|----------------------------------------|-----------------------|---------------------------------------------------------------------------|----------------------------|-------------------------------------------------|--|----------------------------------------|------------------------------------------------------------------------------------|--------------------------------------------------|-------------------|--|
| $\Box$ Commentaires<br>Accueil Insertion Mise en page Formules Données Révision Affichage Aide<br>Fichier             |                                  |                 |                                                                                                    |                                                                   |                                        |                       |                                                                           |                            |                                                 |  |                                        |                                                                                    |                                                  | <b>B</b> Partager |  |
| り<br>$\mathbb{C}$                                                                                                    | Ĥ<br>la.<br>Coller               | Calibri<br>G    | $\vee$ A <sup><math>\circ</math></sup><br>$\frac{1}{2}$ 11<br>$\overline{A}$<br>$\alpha$ $\sim$ $A$ $\sim$ | 르 르<br>'≡ ≫ੋਂ ∼<br>鸮<br>园                                         | Standard<br>$000 \div 0$<br>%<br>leg v | F<br>conditionnelle ~ | $\mathbb{R}$<br>Mise en forme Mettre sous forme Styles de<br>de tableau v | $\mathbb{Z}$<br>cellules ~ | EE Insérer ×<br><b>EX</b> Supprimer<br>Format ~ |  | Σ۰<br>਼ੇ⊽<br>$\overline{\mathbb{L}}$ . | Trier et Rechercher et<br>$\Diamond \downarrow$ filtrer $\vee$ sélectionner $\vee$ | $\overline{\mathbb{Q}}$<br>Analyse de<br>données |                   |  |
| Annuler                                                                                                    | Presse-papiers IS                |                 | Police<br>同                                                                                                | Alignement<br>$\overline{N}$                                      | 同<br>Nombre                            |                       | <b>Styles</b>                                                             |                            | <b>Cellules</b>                                 |  |                                        | Édition                                                                            | Analysis                                         |                   |  |
| $f_x$<br>Civilité<br>$\vee$ : $\times$ $\vee$<br>A1                                                                   |                                  |                 |                                                                                                    |                                                                   |                                        |                       |                                                                           |                            |                                                 |  |                                        |                                                                                    |                                                  |                   |  |
| ╭                                                                                                    | <b>R</b>                         |                 | D.                                                                                                    |                                                                   | F                                      |                       | G                                                                         |                            |                                                 |  |                                        |                                                                                    |                                                  | M                 |  |
| Civilité                                                                                                    | Nom                              | Prénom          | <b>Saison</b>                                                                                              | <b>Type de licence</b>                                            |                                        |                       | Nom de l'association                                                      |                            |                                                 |  |                                        |                                                                                    |                                                  |                   |  |
| $\overline{2}$<br>M.                                                                                                  | <b>ALAIN</b>                     | Yvon            | Saison 2021-2022                                                                                           | Licence Palet CVDP/CRPL 2021-2022                                 |                                        |                       | Le Bronze Gaubretiérois                                                   |                            |                                                 |  |                                        |                                                                                    |                                                  |                   |  |
| $\overline{\mathbf{3}}$<br>м.                                                                                         | ANNEREAU                         | <b>Didier</b>   | Saison 2021-2022                                                                                           | Licence Palet CVDP/CRPL 2021-2022                                 |                                        |                       | Le Bronze Gaubretiérois                                                   |                            |                                                 |  |                                        |                                                                                    |                                                  |                   |  |
| $\overline{4}$<br>M.                                                                                                  | <b>AUDOUARD</b>                  | Stéphane        | Saison 2021-2022                                                                                           | Licence Palet CVDP/CRPL 2021-2022                                 |                                        |                       | Le Bronze Gaubretiérois                                                   |                            |                                                 |  |                                        |                                                                                    |                                                  |                   |  |
| $\overline{\mathbf{5}}$<br>M.                                                                                         | <b>AUGER</b>                     | Gilles          | <b>Saison 2021-2022</b>                                                                                    | Licence FNSMR 2021-2022 avec assurance Individuelle Accident (IA) |                                        |                       | Le Bronze Gaubretiérois                                                   |                            |                                                 |  |                                        |                                                                                    |                                                  |                   |  |
| $-6$<br>м.                                                                                                    | <b>AUVINET</b>                   | <b>Valentin</b> | Saison 2021-2022                                                                                           | Licence Palet CVDP/CRPL 2021-2022                                 |                                        |                       | Le Bronze Gaubretiérois                                                   |                            |                                                 |  |                                        |                                                                                    |                                                  |                   |  |
| $\overline{7}$<br>M.                                                                                                  | <b>BAPTISTE</b>                  | Nathan          | Saison 2021-2022                                                                                           | Licence Palet CVDP/CRPL 2021-2022                                 |                                        |                       | Le Bronze Gaubretiérois                                                   |                            |                                                 |  |                                        |                                                                                    |                                                  |                   |  |
| -8<br>M.                                                                                                    | <b>BARREAU</b>                   | Loic            | Saison 2021-2022                                                                                           | Licence Palet CVDP/CRPL 2021-2022                                 |                                        |                       | Le Bronze Gaubretiérois                                                   |                            |                                                 |  |                                        |                                                                                    |                                                  |                   |  |
| $\overline{9}$<br>М.                                                                                                  | <b>BAUDRY</b>                    | Jean-pierre     | Saison 2021-2022                                                                                           | Licence FNSMR 2021-2022 avec assurance Individuelle Accident (IA) |                                        |                       | Le Bronze Gaubretiérois                                                   |                            |                                                 |  |                                        |                                                                                    |                                                  |                   |  |
| 10 <sub>10</sub><br>M.                                                                                                | <b>BERTHONNE/Jeremy</b>          |                 | <b>Saison 2021-2022</b>                                                                                    | Licence Palet CVDP/CRPL 2021-2022                                 |                                        |                       | Le Bronze Gaubretiérois                                                   |                            |                                                 |  |                                        |                                                                                    |                                                  |                   |  |
| 11<br>M.                                                                                                    | <b>BLANCHARD Patrick</b>         |                 | <b>Saison 2021-2022</b>                                                                                    | Licence Palet CVDP/CRPL 2021-2022                                 |                                        |                       | Le Bronze Gaubretiérois                                                   |                            |                                                 |  |                                        |                                                                                    |                                                  |                   |  |
| 12 M.                                                                                                    | <b>BOSSARD</b>                   | <b>Maxime</b>   | Saison 2021-2022                                                                                           | Licence Palet CVDP/CRPL 2021-2022                                 |                                        |                       | Le Bronze Gaubretiérois                                                   |                            |                                                 |  |                                        |                                                                                    |                                                  |                   |  |
| 13<br>M.                                                                                                    | <b>BOURASSEAU André</b>          |                 | <b>Saison 2021-2022</b>                                                                                    | Licence FNSMR 2021-2022 avec assurance Individuelle Accident (IA) |                                        |                       | Le Bronze Gaubretiérois                                                   |                            |                                                 |  |                                        |                                                                                    |                                                  |                   |  |
| 14<br>М.                                                                                                    | <b>BOURASSEAU Max</b>            |                 | Saison 2021-2022                                                                                           | Licence FNSMR 2021-2022 avec assurance Individuelle Accident (IA) |                                        |                       | Le Bronze Gaubretiérois                                                   |                            |                                                 |  |                                        |                                                                                    |                                                  |                   |  |
| 15<br>M.                                                                                                    | <b>BRIAUD</b>                    | Jean-Marc       | Saison 2021-2022                                                                                           | Licence FNSMR 2021-2022 avec assurance Individuelle Accident (IA) |                                        |                       | Le Bronze Gaubretiérois                                                   |                            |                                                 |  |                                        |                                                                                    |                                                  |                   |  |
| 16<br>M.                                                                                                    | CAILLEAUD                        | Athur           | Saison 2021-2022                                                                                           | Licence FNSMR 2021-2022 avec assurance Individuelle Accident (IA) |                                        |                       | Le Bronze Gaubretiérois                                                   |                            |                                                 |  |                                        |                                                                                    |                                                  |                   |  |
| 17<br>M.                                                                                                    | <b>CAILLEAUD</b>                 | Cyril           | Saison 2021-2022                                                                                           | Licence Palet CVDP/CRPL 2021-2022                                 |                                        |                       | Le Bronze Gaubretiérois                                                   |                            |                                                 |  |                                        |                                                                                    |                                                  |                   |  |
| 18<br>M.                                                                                                    | <b>CAILLEAUD</b>                 | Thierry         | Saison 2021-2022                                                                                           | Licence Palet CVDP/CRPL 2021-2022                                 |                                        |                       | Le Bronze Gaubretiérois                                                   |                            |                                                 |  |                                        |                                                                                    |                                                  |                   |  |
| 19<br>M.                                                                                                    | <b>CHARDIN</b>                   | Kevin           | Saison 2021-2022                                                                                           | Licence Palet CVDP/CRPL 2021-2022                                 |                                        |                       | Le Bronze Gaubretiérois                                                   |                            |                                                 |  |                                        |                                                                                    |                                                  |                   |  |
| 20 M.                                                                                                    | <b>CHARRIER</b>                  | André           | Saison 2021-2022                                                                                           | Licence FNSMR 2021-2022 avec assurance Individuelle Accident (IA) |                                        |                       | Le Bronze Gaubretiérois                                                   |                            |                                                 |  |                                        |                                                                                    |                                                  |                   |  |
| 21<br>M.                                                                                                    | <b>CHEVALIER</b>                 | Michel          | Saison 2021-2022                                                                                           | Licence FNSMR 2021-2022 avec assurance Individuelle Accident (IA) |                                        |                       | Le Bronze Gaubretiérois                                                   |                            |                                                 |  |                                        |                                                                                    |                                                  |                   |  |
| 22 M.                                                                                                    | FILLAUDEAU Thierry               |                 | Saison 2021-2022                                                                                           | Licence Palet CVDP/CRPL 2021-2022                                 |                                        |                       | Le Bronze Gaubretiérois                                                   |                            |                                                 |  |                                        |                                                                                    |                                                  |                   |  |
| 23<br>M.                                                                                                    | <b>GELOT</b>                     | Fabrice         | Saison 2021-2022                                                                                           | Licence Palet CVDP/CRPL 2021-2022                                 |                                        |                       | Le Bronze Gaubretiérois                                                   |                            |                                                 |  |                                        |                                                                                    |                                                  |                   |  |
| 24<br>M.                                                                                                    | <b>GODINEAU</b>                  | Etienne         | Saison 2021-2022                                                                                           | Licence Palet CVDP/CRPL 2021-2022                                 |                                        |                       | Le Bronze Gaubretiérois                                                   |                            |                                                 |  |                                        |                                                                                    |                                                  |                   |  |
| 25<br>м.                                                                                                    | <b>GUERIN</b>                    | Guy             | Saison 2021-2022                                                                                           | Licence Palet CVDP/CRPL 2021-2022                                 |                                        |                       | Le Bronze Gaubretiérois                                                   |                            |                                                 |  |                                        |                                                                                    |                                                  |                   |  |
| 26<br>M.                                                                                                    | <b>GUITTOT</b>                   | Jean-Claude     | Saison 2021-2022                                                                                           | Licence FNSMR 2021-2022 avec assurance Individuelle Accident (IA) |                                        |                       | Le Bronze Gaubretiérois                                                   |                            |                                                 |  |                                        |                                                                                    |                                                  |                   |  |
| 27<br>М.                                                                                                    | <b>JACQUES</b>                   | Christian       | Saison 2021-2022                                                                                           | Licence Palet CVDP/CRPL 2021-2022                                 |                                        |                       | Le Bronze Gaubretiérois                                                   |                            |                                                 |  |                                        |                                                                                    |                                                  |                   |  |
| 28<br>M.                                                                                                    | <b>JEANNIERE</b>                 | Patrice         | Saison 2021-2022                                                                                           | Licence FNSMR 2021-2022 avec assurance Individuelle Accident (IA) |                                        |                       | Le Bronze Gaubretiérois                                                   |                            |                                                 |  |                                        |                                                                                    |                                                  |                   |  |
| 29<br>lM.                                                                                                    | <b>JOLIVET</b><br>$\sqrt{2}$ (1) | René<br>$\cap$  | Saison 2021-2022                                                                                           | Licence FNSMR 2021-2022 avec assurance Individuelle Accident (IA) |                                        |                       | Le Bronze Gaubretiérois<br>. .                                            |                            |                                                 |  |                                        |                                                                                    |                                                  |                   |  |

Vous avez donc un fichier avec la liste de vos licenciés, y compris ceux qui ont simplement une licence classique FNSMR (ex : ci-dessus avec le club de La Gaubretière)

Envoyez ce fichier à la CVDP. Et imprimer chaque nouveau listing pour le conserver les soirs de match, il servira de contrôle.

## **Contrôler un licencié d'un club adverse**

Depuis plusieurs saisons, les contrôles de licences sont très rares entre clubs, car la plupart des clubs se connaissent et se font confiance. Mais si vraiment vous souhaitez vérifier qu'un joueur adverse est licencié, voici la démarche :

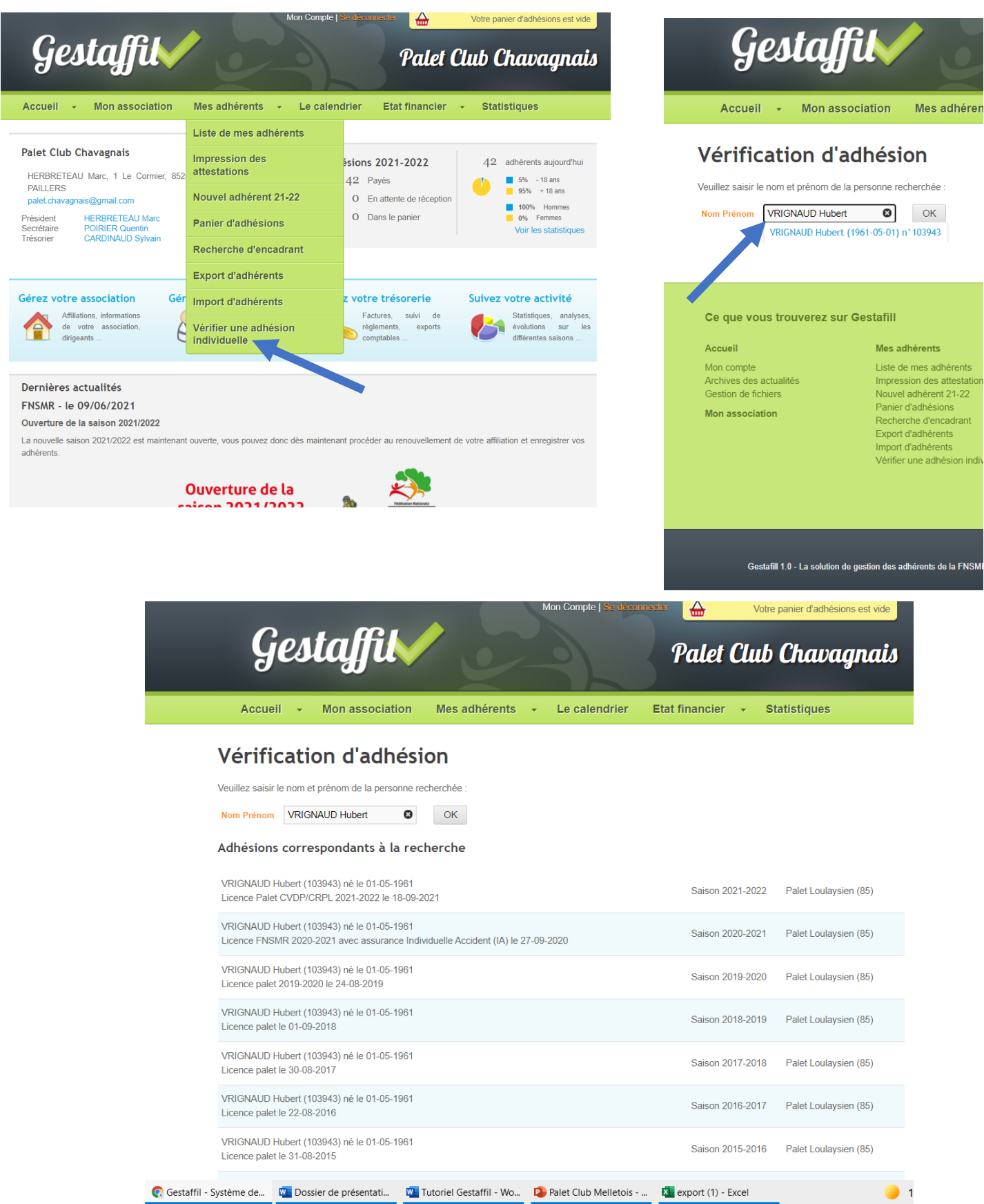